### **SAMPLE PAPER – 2023-24**

#### **General Instruction:**

- 1. This question paper contains five sections, Section A to E.
- 2. All questions are compulsory.
- 3. Section A have 18 questions carrying 01 mark each.
- 4. Section B has 07 Very Short Answer type questions carrying 02 marks each
- 5. Section C has 05 Short Answer type questions carrying 03 marks each.
- 6. Section D has 02 questions carrying 04 marks each.
- 7. Section E has 03 questions carrying 05 marks each.

All programming questions are to be answered using Python Language only

## **SECTION A(18 MARKS)**

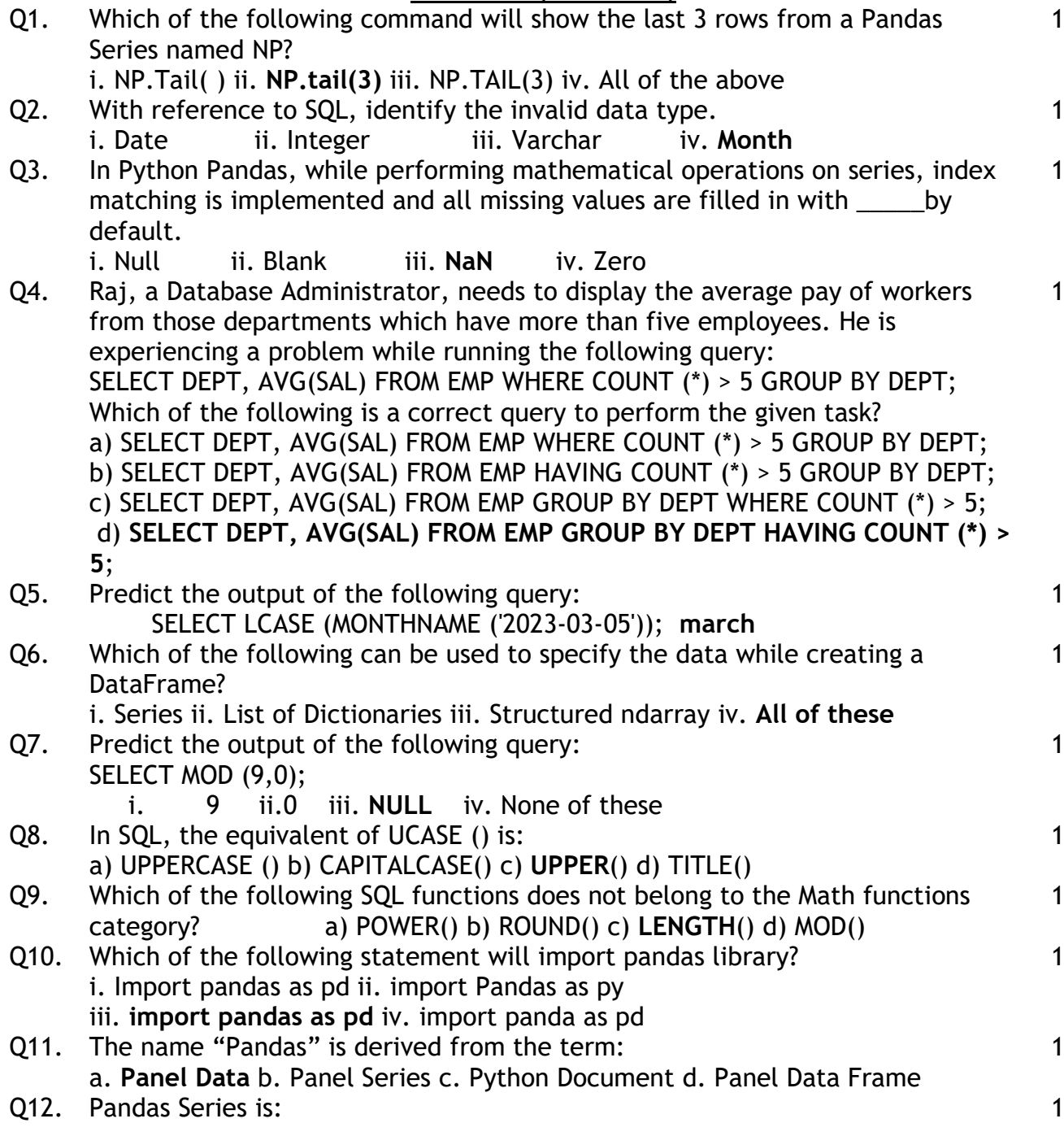

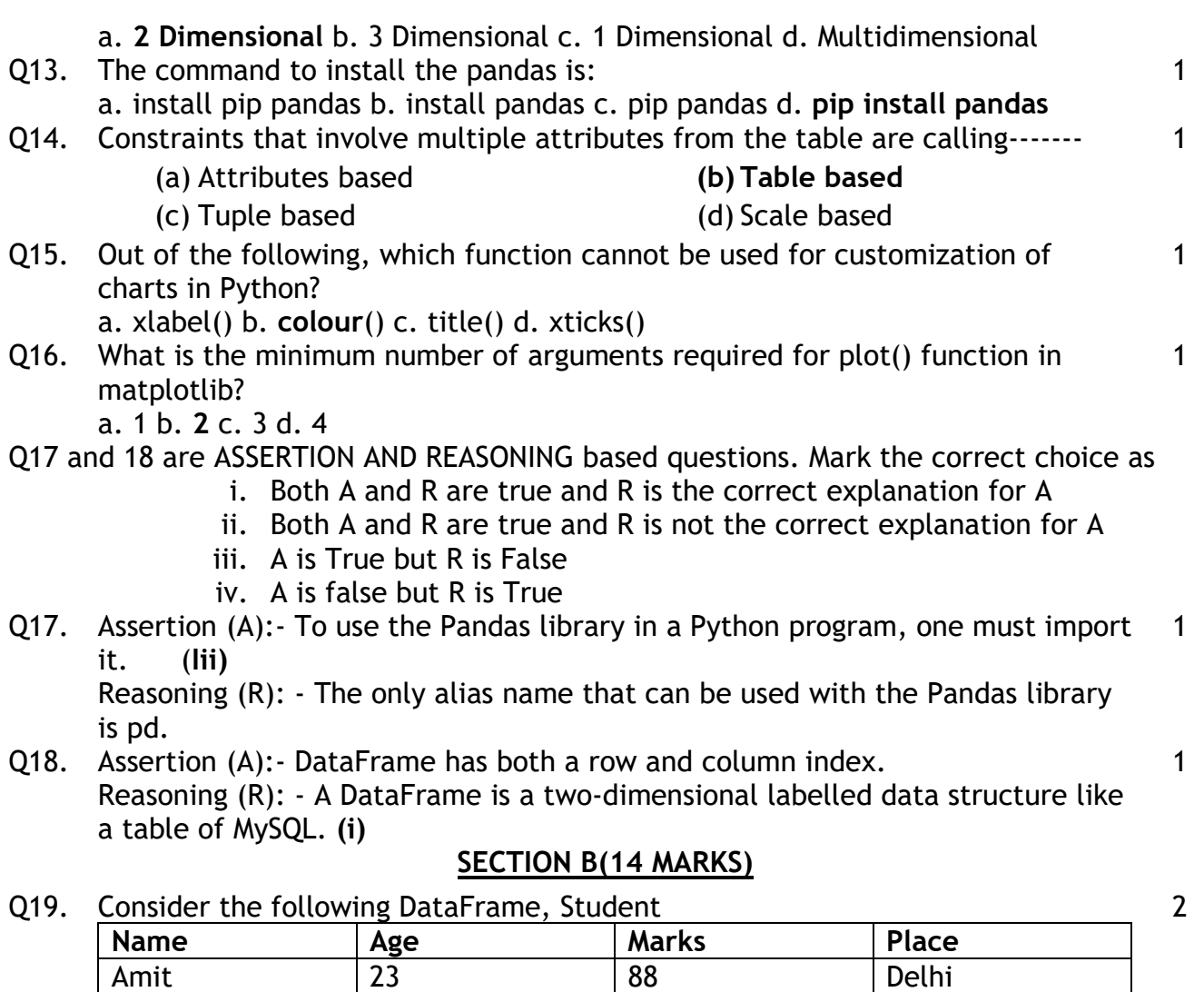

Write commands to (a) Add a new column 'percentage' to the dataframe with a scalar value.

**Student['percentage']=[98,97]**

(b) Add a new row with values of your choice.

**Student[len(Student)]=['abc',23,88,'Mumbai']**

**OR**

Given here is a Dataframe of Sales data of four months stored with name **sales\_df**.

Binu | 43 | 99 | Mumbai Girish 12 95 Chennai

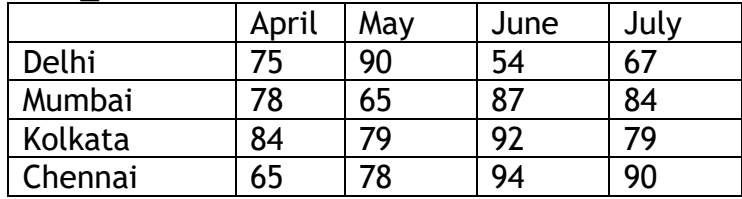

i. Write a Python code to remove the Sales of July month. **Del Student['July']**

ii. Write a Python code to add the sales of August month with [70,94,80,93] data.

## **Student['August']=[84,78,95,77]**

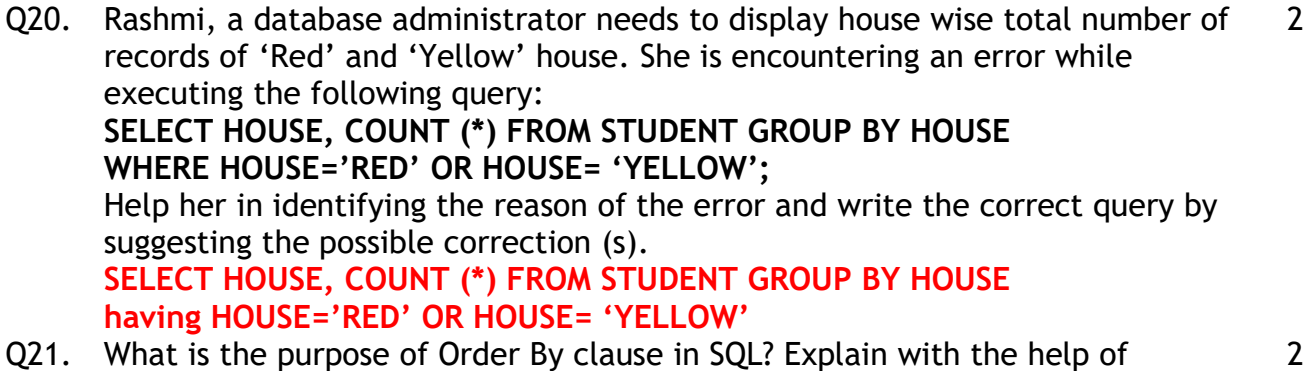

- Q21. What is the purpose of Order By clause in SQL? Explain with the help of suitable example
- Q22. Consider the following Series : Subject

Write A program in Python Pandas to create a Series.

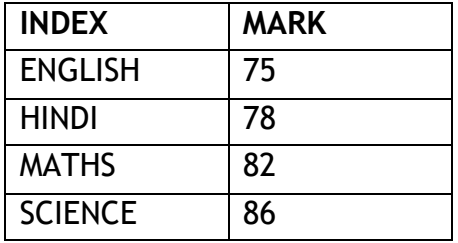

Q23. Write a Python code to create a DataFrame with appropriate column headings from the list given below: 2

[[101,'Gurman',98],[102,'Rajveer',95],[103,'Samar' ,96],[104,'Yuvraj',88]] **OR**

Gaytri, a data analyst has stored four employee's name and their employee code in four dictionaries. Structure of one such dictionary is as follows:

 Emp1={'Ename': 'Emp Name', 'Ecode':Employee code} She clubbed these four dictionary into a list.

Write suitable Python code to store the required data of four employees in the form of list of dictionaries and create a

DataFrame with appropriate column headings as shown below:

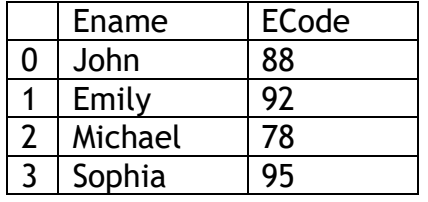

- Q24. What will be the output of the following code: >>>import pandas as pd >>>A=pd.Series(data=[35,45,55,40]) >>>print(A<45)
- Q25. Carefully observe the following code: import pandas as pd Year1={'Q1':5000,'Q2':8000,'Q3':12000,'Q4': 18000} Year2={'A' :13000,'B':14000,'C':12000} totSales={1:Year1,2:Year2} df=pd.DataFrame(totSales) print(df) Answer the following: i. List the index of the DataFrame df ii. List the column names of DataFrame df

2

2

2

## **SECTION C – 15 MARKS**

Q26. Consider the following records in 'Cars' table and answer the given questions:

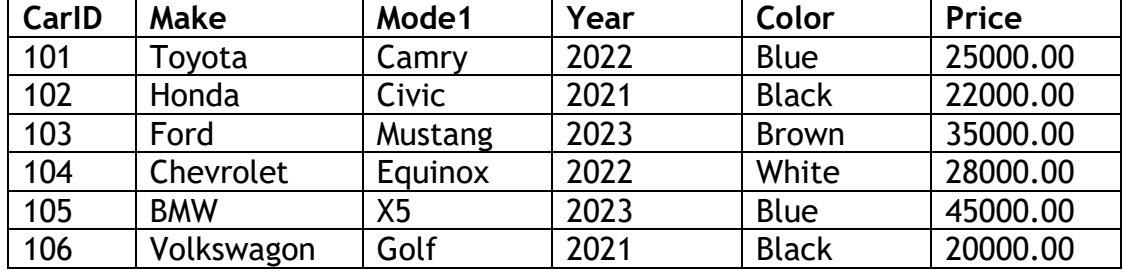

i) Write SQL query that will give the output as:

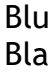

Bro

Blu

**Select left(Color,3);**

ii) Write command for the following: To change the color of Model with code as 103 to 'Green'.

**Update cars set color='Green' where carid=103**

iii) How many tuples are present in the cars table? Also identify the most suitable column of the cars table to mark as primary key column.

## **6 tuples, CarId : Primary Key Column**

Q27. Write a program in python Pandas to create the following DataFrame Student from a Dictionary. 3

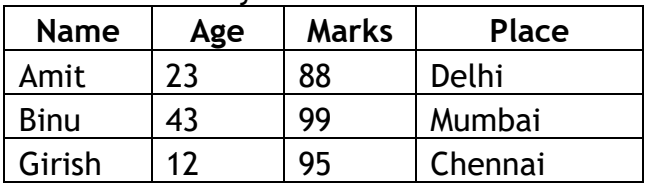

i. Display the Name(s) whose the age  $> 15$ 

ii. Delete the column 'place' permanently.

**Student[Student['Age']>15]['Name'] del Student['place']** Display the contents of the dataframe

**print(Student)**

Q28. Consider the following graph. Write the code to plot it. 3

3

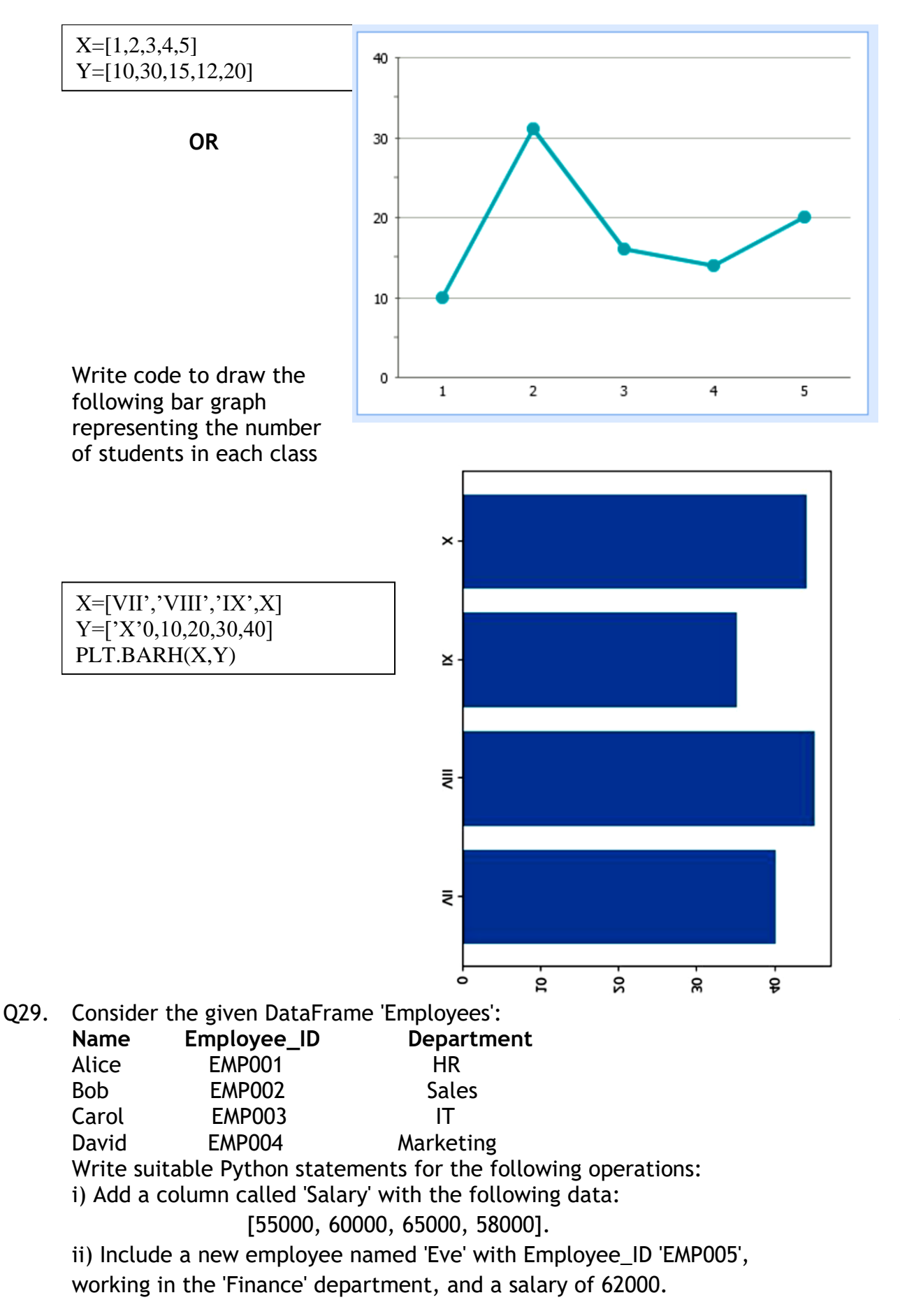

iii) Change the name of the 'Employee\_ID' column to 'ID'.**OR** Series

| EmpNo | <b>FName</b> | <b>LName</b> | Subject    | Qualification | Salary    | Post       |
|-------|--------------|--------------|------------|---------------|-----------|------------|
|       | Sandeep      | Verma        | <b>SSt</b> | BEd.          | 25409.789 | <b>TGT</b> |
|       | Sonia        | Kumari       | Computer   | <b>BCA</b>    | 21200.456 | <b>TGT</b> |
|       | Nirmal       | Sharma       | Hindi      | BEd.          | 38274.657 | <b>PGT</b> |
| 4     | Sanjeev      | Shastri      | Sanskrit   | BEd.          | 28782.228 | <b>TGT</b> |
|       | Rakesh       | Sharma       | English    | BEd.          | 32892.487 | <b>PGT</b> |

Q30. Consider a table **Teacher** that contains the following data:

Write the SQL queries using SQL functions to perform the following operations:

- (a). To display Teacher's first name where 'ee' occurs in the first name
- (b).To join First Name and Last Name of the teachers with some space in between
- (c). To display contents of Qualification field in small letters
- (d).To display first 2 characters of the 'Subject' field
- (e).To round off the Salary to the nearest integer
- (f). To find the maximum salary according to post.

# **SECTION D – 15 MARKS**

- Q31. Write SQL statements for the following:
	- i) Display the length of the string "Informatics Practices".
	- ii) Display the position of "My" in "Enjoying MySQL".
	- iii) Display the name of current month.
	- iv) Display system date.
	- v) Display date after 10 days of current date.

## **OR**

- i) Display the day of current date
- ii) Display first three characters extracted from 5th right character onwards from string "VALLABH ASHRAMS"
- iii) Convert and display string 'large' into uppercase.
- iv) Write a query to remove leading spaces of string ' RDBMS MySQL'.
- v) Display the position of string 'LE ' in field job of table Empl

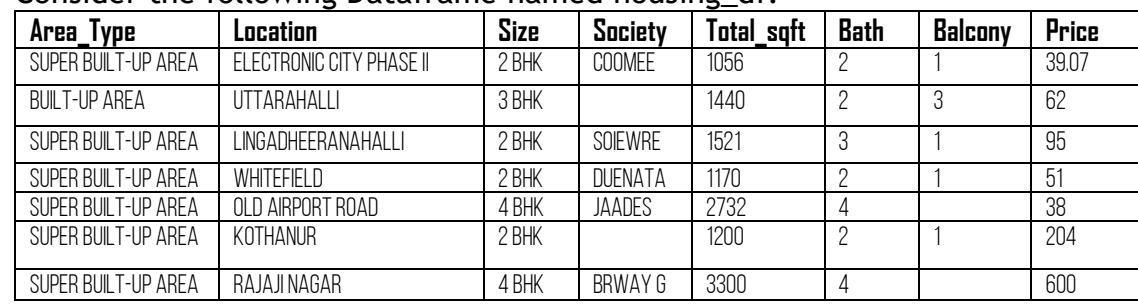

#### Q32. Consider the following Dataframe named housing df.

Write a Python program to

(i) Create the above Dataframe from a csv file named housing.csv and display 2

> 1 1

> 1

it. Import necessary libraries.

#### **import pandas as pd**

**df=pd.read\_csv('..\housing.csv')**

(ii) Display the houses having 2 bathrooms.

**df1=df[df.loc['Bath]==2]['Area\_Type']**

(iii) Display the price of house in lakhs. Assume the numbers in price column

represent price in lakhs.

## **df['Price']**

(iv) Display first 3 rows of the Dataframe

#### **df.head(3)**

Q33. Consider the following graph. Write a program in python to draw it. (Height of Bars are 10,1,0,33,6,8) Take care of axis label and title. 5

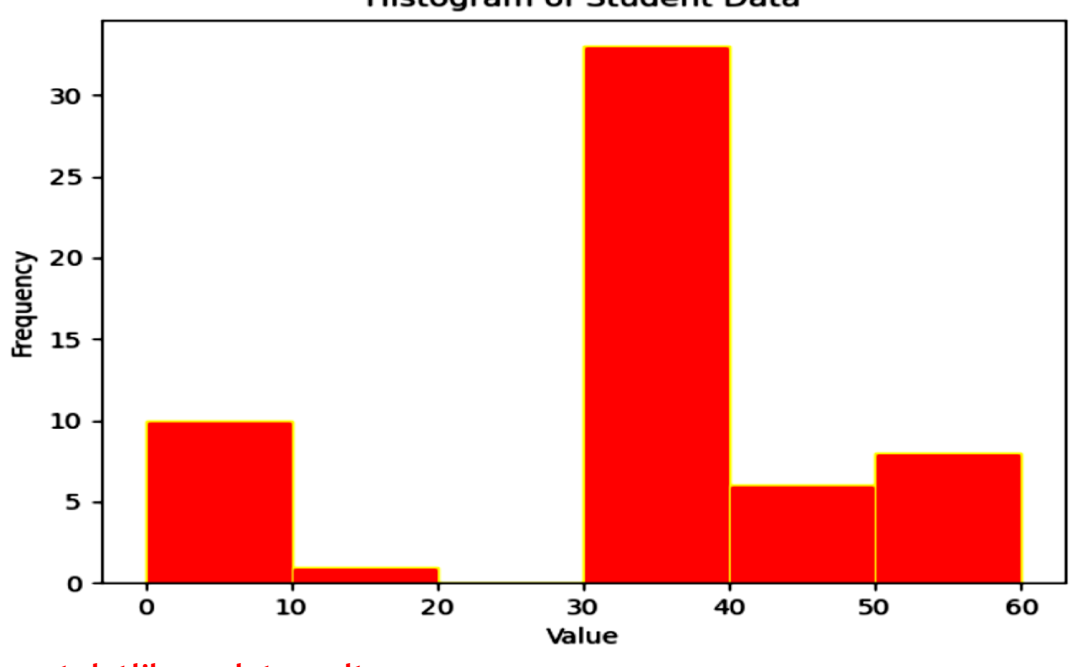

**Histogram of Student Data** 

**import matplotlib.pyplot as plt data**=[10,1,0,33,6,8]

# **SECTION E – 8 MARKS**

Q34. Carefully observe the following table named 'STATIONARY':

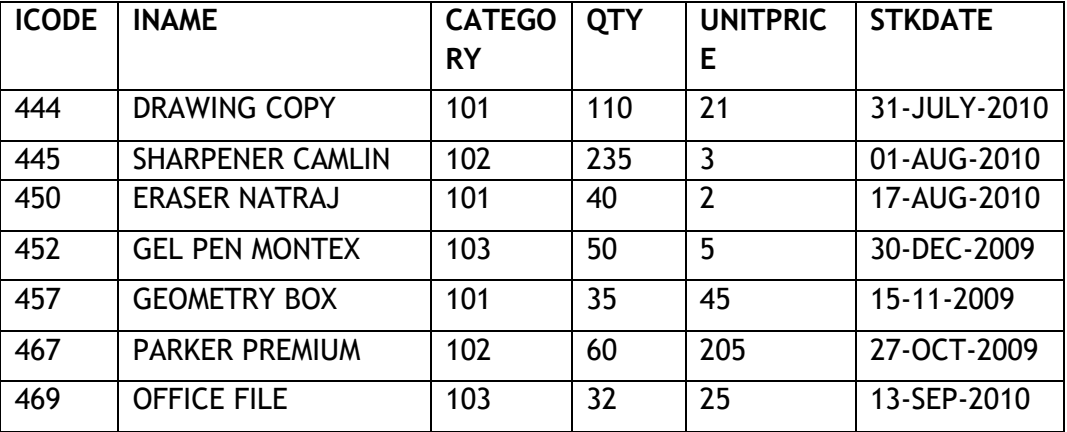

Write SQL queries for the following:

(a) To display the records in decreasing order of price.

#### **Select \* from stationary order by price desc**

(b) To display category and category wise total quantities of products.

**Select category,sum(quantity) from stationary group by category**

(c) To display the quantity and its average quantity.

**Select qtym avg(qty) from stationary**

(d) To display category and category wise lowest price of the product **Select category, min(price) from stationary group by category**

Q35. Given the following set of data:

Weight measurements for 16 small orders of French-fries (in grams). 78 72 69 81 63 67 65 75 79 74 71 83 71 79 80 69 (a) Create a step type of histogram from the above data (b) Create a cumulative histogram from the above data **import matplotlib.pyplot as plt data=[78,72,69,91,63,67,65,75,79,74,71,83,71,79,80,69]**

**plt.hist(data, hist\_type='step') plt.hist(data, hist\_type='cumulative')**

**plt.show()**